Title stata.com

```
op_assignment — Assignment operator
```

Description Syntax Remarks and examples Conformability
Diagnostics Also see

# **Description**

= assigns the evaluation of exp to lval.

Do not confuse the = assignment operator with the == equality operator. Coding

$$x = y$$

assigns the value of y to x. Coding

```
if (x==y) ... (note doubled equal signs)
```

performs the action if the value of x is equal to the value of y. See [M-2] **op\_logical** for a description of the == equality operator.

If the result of an expression is not assigned to a variable, then the result is displayed at the terminal; see [M-2] exp.

## **Syntax**

```
lval = exp
```

where exp is any valid expression and where lval is

```
name
name[exp]
name[exp, exp]
name[|exp|]
```

In pointer use (advanced), name may be

- \*lval
- \*(lval)
- \*(lval[exp])
- \*(lval[exp, exp])
- \*(lval[|exp|])

in addition to being a variable name.

## Remarks and examples

stata.com

Remarks are presented under the following headings:

Assignment suppresses display The equal-assignment operator Ivals, what appears on the left-hand side Row, column, and element Ivals Pointer Ivals

## Assignment suppresses display

When you interactively enter an expression or code an expression in a program without the equalassignment operator, the result of the expression is displayed at the terminal:

When you assign the expression to a variable, the result is not displayed:

$$: x = 2 + 3$$

### The equal-assignment operator

Equals is an operator, so in addition to coding

$$a = 2 + 3$$

you can code

$$a = b = 2 + 3$$

or

or even

This last is equivalent to

Equals binds weakly, so

$$a = b = 2 + 3$$

is interpreted as

$$a = b = (2 + 3)$$

and not

$$a = (b=2) + 3$$

## Ivals, what appears on the left-hand side

What appears to the left of the equals is called an *lval*, short for left-hand-side value. It would make no sense, for instance, to code

$$sqrt(4) = 3$$

and, as a matter of fact, you are not allowed to code that because sqrt(4) is not an lval:

```
: sqrt(4) = 3
invalid lval
r(3000):
```

An *lval* is anything that can hold values. A scalar can hold values

a matrix can hold values

$$A = (1, 2 \setminus 3, 4)$$
$$B = invsym(C)$$

a matrix row can hold values

$$A[1,.] = (7, 8)$$

a matrix column can hold values

$$A[.,2] = (9 \setminus 10)$$

and finally, a matrix element can hold a value

$$A[1,2] = 7$$

lvals are usually one of the above forms. The other forms have to do with pointer variables, which most programmers never use; they are discussed under *Pointer Ivals* below.

### Row, column, and element Ivals

When you assign to a row, column, or element of a matrix,

```
A[1,.] = (7, 8)
A[.,2] = (9 \setminus 10)
A[1,2] = 7
```

the row, column, or element must already exist:

```
: A = (1, 2 \setminus 3, 4)
: A[3,4] = 4
                   <istmt>: 3301 subscript invalid
r(3301);
```

This is usually not an issue because, by the time you are assigning to a row, column, or element, the matrix has already been created, but in the event you need to create it first, use the J() function; see [M-5] J(). The following code fragment creates a 3  $\times$  4 matrix containing the sum of its indices:

```
A = J(3, 4, .)
for (i=1; i<=3; i++) {
     for (j=1; j<=4; j++) A[i,j] = i + j
}
```

#### **Pointer Ivals**

In addition to the standard lvals

$$A = (1, 2 \setminus 3, 4)$$
  
 $A[1,.] = (7, 8)$   
 $A[.,2] = (9 \setminus 10)$   
 $A[1,2] = 7$ 

pointer lvals are allowed. For instance,

$$*p = 3$$

stores 3 in the address pointed to by pointer scalar p.

$$(*q)[1,2] = 4$$

stores 4 in the (1,2) element of the address pointed to by pointer scalar q, whereas

$$*Q[1,2] = 4$$

stores 4 in the address pointed to by the (1,2) element of pointer matrix Q.

$$*Q[2,1][1,3] = 5$$

is equivalent to

$$*(Q[2,1])[1,3] = 5$$

and stores 5 in the (1,3) element of the address pointed to by the (2,1) element of pointer matrix Q.

Pointers to pointers, pointers to pointers, etc., are also allowed. For instance,

$$**r = 3$$

stores 3 in the address pointed to by the address pointed to by pointer scalar r, whereas

$$*((*(Q[1,2]))[2,1])[3,4] = 7$$

stores 7 in the (3,4) address pointed to by the (2,1) address pointed to by the (1,2) address of pointer matrix Q.

## Conformability

$$a = b$$
:
 $input$ :
 $b$ :  $r \times c$ 
 $output$ :
 $a$ :  $r \times c$ 

## **Diagnostics**

a = b aborts with error if there is insufficient memory to store a copy of b in a.

## Also see

```
[M-5] swap() — Interchange contents of variables
```

[M-2] **exp** — Expressions

[M-2] **Intro** — Language definition

Stata, Stata Press, and Mata are registered trademarks of StataCorp LLC. Stata and Stata Press are registered trademarks with the World Intellectual Property Organization of the United Nations. StataNow and NetCourseNow are trademarks of StataCorp LLC. Other brand and product names are registered trademarks or trademarks of their respective companies. Copyright © 1985–2023 StataCorp LLC, College Station, TX, USA. All rights reserved.

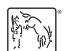

For suggested citations, see the FAQ on citing Stata documentation.